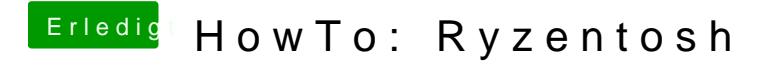

Beitrag von Raptortosh vom 9. Juli 2020, 08:54

Bringt bei der Rx 570 aber nichts, 580,schon